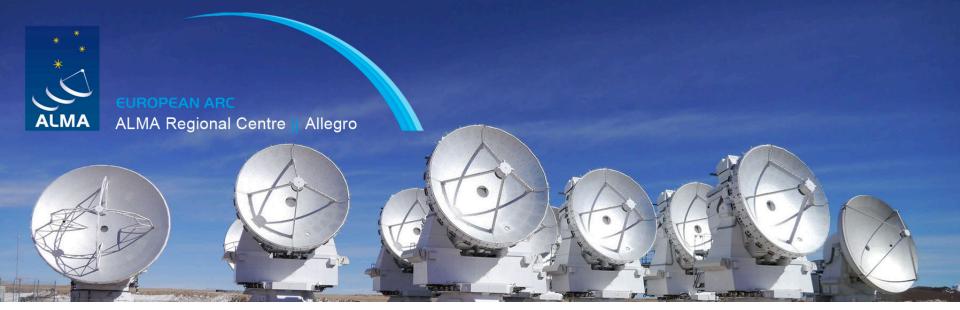

# ALMA Data Reduction with CASA

www.alma-allegro.nl/alma-data-reduction-casa-training-day-march-3-2017/

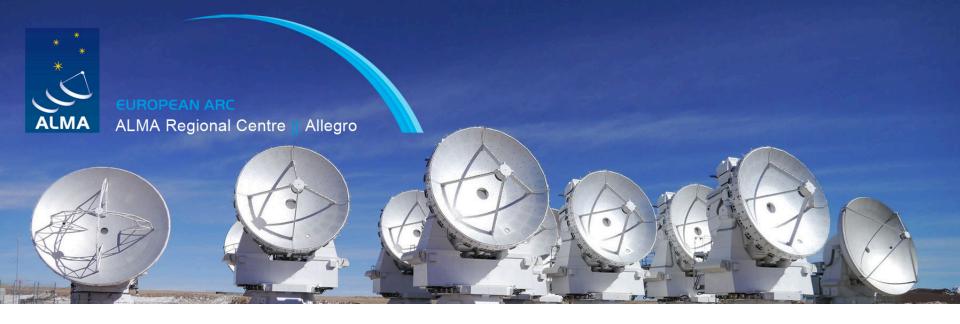

# The script 'scriptForPI.py'

M.C. Toribio Allegro

Leiden Observatory – 03/03/2017

# Science Goal, SB, EB, OUS

PI defines **Science Goals** in the Observing Tool (OT)

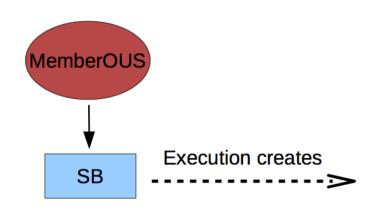

# Scheduling Blocks (SBs) in Observation Unit Sets (OUSs)

• SB is a prototype of an atomic (c.a. 0.5h) observation to reach a science goal

#### **Execution Block (EB)**:

- actual execution of an SB
- May need several EB to reach a science goal.

ExecBlock 1

ExecBlock 2

• • •

ExecBlock n

until required sensitivity reached

EUROPEAN ARC
ALMA Regional Centre || Allegro

## ALMA QA

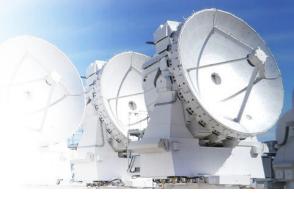

#### QA consists on 3 (+1) steps:

- □ QA0 At the time of data acquisition: Atmosphere, Antennas, Front-ends, Connectivity, Back-ends...
- □ QA1 Monitor slowly varying array performance parameters: *arrays, antennas, calibration sources*If OUS completed
- QA2 Confirm that Science Goal was met; request additional data and iterate if not (implies full calibration + generation of standard science products)

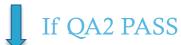

#### MemberOUS data is delivered to the PI

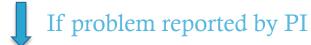

QA3 re-reduction of the data, possibly replacing products in the archive

# ALMA Data Processing

#### TWO PROCESSING MODELS COEXIST:

- 1. Semi-automatic calibration and imaging:
  - The analyst edits the output of a script generator and processes data.
- 2. Data calibration with automated pipeline + script generator for imaging:
  - Calibration is performed by the pipeline and analysts take care of imaging.

#### **FUTURE**:

(1) (2) & Fully automated pipeline including imaging

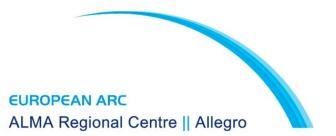

## **ALMA** Archive

http://almascience.eso.org/aq/

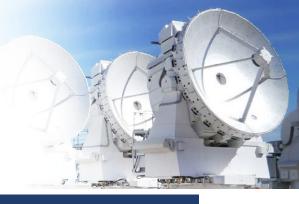

### ALMA Science Archive Query

| Query Form Results Table                                                                                         |                                              |                                   |                                                        |
|----------------------------------------------------------------------------------------------------|----------------------------------------------|-----------------------------------|--------------------------------------------------------|
| Search Reset Query Help                                                                                          |                                              |                                   |                                                        |
| Position                                                                                                    | Energy                                       | Time                              | Polarisation                                           |
| Source name (Resolver) Source name (ALMA) RA Dec Galactic Angular resolution Largest angular scale Field of view | Frequency Bandwidth Spectral resolution Band | Observation date Integration time | Polarisation type                                      |
| Observation Line sensitivity (10 km/s)                                                                           | Project Project code                         | Publication  Bibcode              | Options View:                                          |
| Continuum Sensitivity                                                                                            | Project title                                | Title                             | o raw data                                             |
| Water vapour                                                                                                    | PI name                                      | First author                      | project                                                |
|                                                                                                    | Proposal authors Project abstract            | Authors<br>Abstract               | <ul><li>publication</li><li>public data only</li></ul> |
|                                                                                                    | Publication count                            | Year                              | science observations only                              |
|                                                                                                    | Science keyword                              |                                   |                                                        |
|                                                                                                    |                                              |                                   |                                                        |

More details at the Science Portal Documentation: <a href="https://almascience.nrao.edu/alma-data/archive">https://almascience.nrao.edu/alma-data/archive</a>

# The scripts in the PI data pack

#### Example of directory structure after unpack:

2012.1.01234.S/science\_goal.uid\_\_\_A001\_X12345\_X123/ group.uid\_\_\_A002\_X6789ab\_X6789member.uid\_\_\_A002\_Xcdef1\_X234/

#### With subdirectories:

calibrated calibration log product qa raw script README

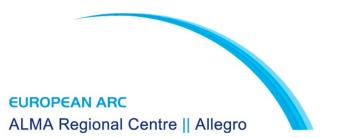

More details at the Science Portal Documentation: <a href="https://almascience.nrao.edu/alma-data/archive">https://almascience.nrao.edu/alma-data/archive</a>

# Navigate your folder

```
$ cd 20XX.1.0XXXX.S/sg_ouss_id/group_ouss_id/member_ouss_id/
$ ls
calibrated calibration log product qa raw README.txt script
```

# The scripts in the PI data pack

#### **READ THIS FIRST**

the FITS cubes of all images calibration tables diagnostic summary and plots calibration and imaging scripts calibration and imaging log files created when ASDMs are unpacked

More details at the Science Portal Documentation:

https://almascience.eso.org/documents-and-tools/cycle3/ALMAQA2Products3.0.pdf

# The scripts in the PI data pack

#### **READ THIS FIRST**

the FITS cubes of all images calibration tables diagnostic summary and plots calibration and imaging scripts calibration and imaging log files created when ASDMs are unpacked created when scriptForPI.py is run

More details at the Science Portal Documentation:

https://almascience.eso.org/documents-and-tools/cycle3/ALMAQA2Products3.0.pdf

# The scripts in script folder

| Filename                                      | Origin                           | Purpose                                                                                                    |  |
|-----------------------------------------------|----------------------------------|----------------------------------------------------------------------------------------------------|--|
| uid*.ms.scriptForCalibration.py<br>(optional) | script-<br>generator/<br>analyst | calibrates a single EB (ASDM);<br>results in one uid*.ms.split.cal                                                                  |  |
| PPR*.xml<br>(optional)                        | ALMA<br>Pipeline                 | controlled the run of the ALMA Pipeline; contains the list of ASDMs                                                                 |  |
| casa_piperestorescript.py (optional)          | ALMA<br>Pipeline                 | calibrates all pipeline-processed EBs;<br>results in one uid*.ms.split.cal per EB                                                   |  |
| casa_pipescript.py<br>(optional)              | ALMA<br>Pipeline                 | enables user to rerun the Pipeline from scratch results in one uid*.ms.split.cal per EB                                             |  |
| scriptForFluxCalibration.py<br>(optional)     | script-<br>generator/<br>analyst | adjust the flux calibration of several EBs close in time which use same phase calibrator; prepare imaging; results is calibrated.ms |  |
| scriptForImaging.py                           | script-<br>generator/<br>analyst | create all imaging products for the MOUS;<br>results in (among others) *.fits files for all<br>images                               |  |
| scriptForPI.py                                | added in packaging               | Perform all necessary steps to create all uid*.ms.split.cal MSs                                                                     |  |

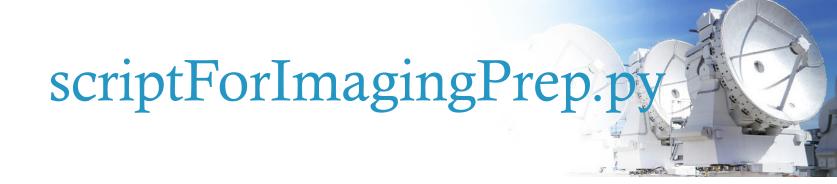

#### **BEFORE IMAGING, USUALLY FOR:**

- flux equalization
- concatenation of EBs
- splitting out science target

(In the past called: scriptForFluxCalibration.py)

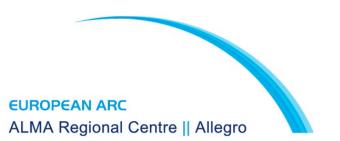

# scriptForPI.py

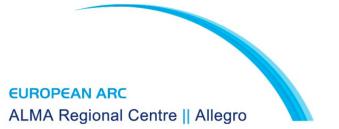

```
# Calibration application
import os
import sys
import glob
applyonly = True
os.environ["LANG"] = "C"
savingslevel=0
if globals().has_key("SPACESAVING"):
   print 'SPACESAVING =', SPACESAVING
   if (type(SPACESAVING)!=int or SPACESAVING<0):</pre>
       sys.exit('ERROR: SPACESAVING value \"'+str(SPACESAVING)+'\" not permitted, must be int>0.\n'
                 + 'Valid values: 0 = no saving,\n'
                                1 = delete *.ms.split,\n'
                                 2 = delete *.ms and *.ms.split, \n'
                               >=3 = delete *.ms, *.ms.split, and if possible *.ms.split.cal')
   savingslevel = SPACESAVING
if (os.path.basename(os.getcwd()) != 'script'):
   sys.exit('ERROR: Please start this script in directory \"script\".')
scriptnames = glob.glob('uid*.ms.scriptForCalibration.py')
pscriptnames = glob.glob('casa_piperestorescript.py')
p2scriptnames = glob.glob('*casa_pipescript.py')
pipererun = False
istppipe = False
pprnames = glob.glob('PPR*')
if ((len(scriptnames) + len(pscriptnames)) == 0):
   if len(p2scriptnames)>0:
       print 'Pipeline calibration by pipeline rerun'
       pipererun = True
       if os.path.exists('../calibration/jyperk.csv'):
           istppipe = True
   else:
       sys.exit('ERROR: No calibration script found.')
pprasdms = []
if (len(pprnames)>0):
   for line in open(pprnames[0]):
       if "<AsdmDiskName>" in line:
           pprasdms.append(line[line.index('uid'):line.index('</')])
try:
   os.chdir('../raw')
except:
   sys.exit('ERROR: directory \"raw\" not present.\n'
                    Please download your raw data and unpack it to create and fill directory \"raw\".')
# check available disk space
tmppipe = os.popen("df -P -m $PWD | awk '/[0-9]%/{print $(NF-2)}'")
avspace = int((tmppipe.readline()).rstrip('\n'))
tmppipe.close()
tmppipe = os.popen("du -smc ../* | grep total | tail -n 1 | cut -f1")
packspace = int((tmppipe.readline()).rstrip('\n'))
tmppipe.close()
spacefactor = 0.
fcalpresent = False
if os.path.exists('../script/scriptForFluxCalibration.py'):
  fcalpresent = True
```

# ALMA Data Reduction Script

# \$Id: scriptForPI.py,v 1.18 2016/10/18 17:33:15 dpetry Exp \$

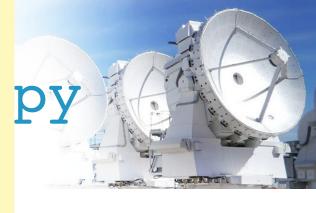

```
os.path.exists('../script/scriptForFluxCalibration.py'):
   fcalpresent = True
   spacefactor = 1.
impreppresent = False
if os.path.exists('../script/scriptForImagingPrep.py'):
   impreppresent = True
   spacefactor = 1.
polcalpresent = False
if os.path.exists('../script/scriptForPolCalibration.py'):
   polcalpresent = True
   spacefactor = 1.
spaceneed = packspace*(11.+spacefactor*3.)
if (savingslevel==1):
   print 'Will delete intermediate MSs named *.ms.split to save disk space.'
                                                                                                                                                                                                        CONTRACTOR OF THE PARTY OF
   spaceneed = packspace*(7.+spacefactor*3.)
elif (savingslevel==2):
   print 'Will delete intermediate MSs named *.ms and *.ms.split to save disk space.'
   spaceneed = packspace*(3.+spacefactor*3.)
elif (savingslevel>=3):
   print 'Will delete all intermediate MSs to save disk space.'
   spaceneed = packspace*(3.+spacefactor*3.)
print 'Found ',avspace,' MB of available free disk space.'
print 'Expect to need up to ',spaceneed,' MB of free disk space.'
if(spaceneed>avspace):
   sys.exit('ERROR: not enough free disk space. Need at least '+str(spaceneed)+' MB.')
asdmnames = glob.glob('uid*.asdm.sdm')
if len(asdmnames) == 0:
   sys.exit('ERROR: No ASDM found in directory \"raw\".')
print 'Found the following ASDMs:', asdmnames
for i in range(len(asdmnames)):
   asdmnames[i] = asdmnames[i].replace('.asdm.sdm', '')
scriptasdms = []
for i in range(len(scriptnames)):
   scriptasdms.append(scriptnames[i].replace('.ms.scriptForCalibration.py', ''))
allasdms = []
allasdms.extend(scriptasdms)
allasdms.extend(pprasdms)
missing = [
if sorted(asdmnames) != sorted(allasdms):
   print "WARNING: Inconsistency between ASDMs and calibration scripts"
   print "
                   Calibration info available for: ", sorted(allasdms)
   print "
                   ASDMs available in directory raw: ", sorted(asdmnames)
   for myname in allasdms:
        if not (myname in asdmnames):
           missing.append(myname)
   if len(missing)==0:
                     The ASDMs without calibration info are probably \"QA semipass\" data which were"
       print "
       print "
                     not used to create the science products and are not needed to achieve the science goal."
       print "
                     Only the ASDMs for which there is calibration information will be calibrated."
       print "ERROR: the following ASDMs have calibration information but are absent from directory \"raw\":"
       print missing
       print "Will try to proceed with the rest ..."
        for myname in missing:
            if myname in scriptasdms:
               scriptasdms.remove(myname)
```

```
If myname in scriptasdms:
               scriptasdms.remove(myname)
            if myname in pprasdms:
               pprasdms.remove(myname)
            if myname in allasdms:
               allasdms.remove(myname)
        if(len(allasdms)==0):
            sys.exit('ERROR: Nothing to process.')
ephnames = glob.glob('../calibration/*.eph')
if len(ephnames)>0:
   print "Note: this dataset uses external ephemerides."
                You can find them in directory \"calibration\"."
if os.path.exists('../calibrated') and not globals().has_key("USEMS"):
   os.chdir('../calibrated')
   sys.exit('WARNING: will stop here since directory '+os.path.abspath(os.path.curdir)
                                                                                                                                                                                                        CONTRACTOR OF THE PARTY OF
             +' already exists.\nPlease delete it first and then try again.')
if not globals().has_key("USEMS"):
   print 'Creating destination directory for calibrated data.'
   os.mkdir('../calibrated')
   print 'You have set USEMS. Will use your pre-imported MSs rather than importing them from the ASDMs.'
    for asdmname in scriptasdms:
        if not os.path.exists('../calibrated/'+asdmname+'.calibration/'+asdmname+'.ms'):
            print 'When USEMS is set, you must have created the directory \"calibrated\" and'
            print 'put the imported raw MSs \"uid*.ms\" in individual working directories'
            print 'named \"uid*.calibration\" inside \"calibrated\".
            sys.exit('ERROR: cannot find calibrated/'+asdmname+'.calibration/'+asdmname+'.ms')
os.chdir('../calibrated')
for asdmname in scriptasdms:
   print 'Processing ASDM '+asdmname
   if not globals().has_key("USEMS"):
       os.mkdir(asdmname+'.calibration')
   os.chdir(asdmname+'.calibration')
   if not os.path.exists('../../raw/'+asdmname+'.asdm.sdm'):
        sys.exit('ERROR: cannot find raw/'+asdmname+'.asdm.sdm')
   os.system('ln -sf ../../raw/'+asdmname+'.asdm.sdm '+asdmname)
    for ephname in ephnames:
       os.system('ln -sf ../'+ephname)
    execfile('../../script/'+asdmname+'.ms.scriptForCalibration.py')
    if not os.path.exists(asdmname+'.ms.split.cal'):
       print 'ERROR: '+asdmname+'.ms.split.cal was not created.'
       print asdmname+'.ms.split.cal was produced successfully, moving it to \"calibrated\" directory.'
        os.system('mv '+asdmname+'.ms.split.cal ..')
        if (savingslevel>=2):
            print 'Deleting intermediate MS ', asdmname+'.ms'
            os.system('rm -rf '+asdmname+'.ms')
        if (savingslevel>=1):
            print 'Deleting intermediate MS ', asdmname+'.ms.split'
            os.system('rm -rf '+asdmname+'.ms.split')
   os.chdir('...')
if (len(pprasdms)>0):
    if pipererun:
        print 'Processing the ASDMs ', pprasdms, ' in pipeline rerun.'
```

```
if pipererun:
   print 'Processing the ASDMs ', pprasdms, ' in pipeline rerun.'
   print 'Processing the ASDMs ', pprasdms, ' using pipeline restore.'
   os.mkdir('rawdata')
   os.chdir('rawdata')
    for asdmname in pprasdms:
        if not os.path.exists('.../../raw/'+asdmname+'.asdm.sdm'):
           sys.exit('ERROR: cannot find raw/'+asdmname+'.asdm.sdm')
       os.system('ln -sf ../../raw/'+asdmname+'.asdm.sdm '+asdmname)
   os.chdir('...')
   os.system('ln -sf ../calibration products')
os.mkdir('working')
os.chdir('working')
if pipererun:
    for asdmname in pprasdms:
        if not os.path.exists('.../../raw/'+asdmname+'.asdm.sdm'):
           sys.exit('ERROR: cannot find raw/'+asdmname+'.asdm.sdm')
       os.system('ln -sf ../../raw/'+asdmname+'.asdm.sdm '+asdmname)
   if istppipe:
       os.system('cp ../../calibration/jyperk.csv .')
   os.system('cp ../../calibration/*flagtemplate.txt .')
    fluxfiles = glob.glob("../../calibration/*flux.csv")
    if len(fluxfiles)>0:
        if len(fluxfiles)==1:
            os.system('cp ../../calibration/*flux.csv ./flux.csv')
        else:
           print fluxfiles
           sys.exit('ERROR: found more than one *flux.csv file in directory "calibration"')
   antennaposfiles = glob.glob("../../calibration/*antennapos.csv")
    if len(antennaposfiles)>0:
        if len(antennaposfiles)==1:
           os.system('cp ../../calibration/*antennapos.csv ./antennapos.csv')
        else:
            print antennaposfiles
            sys.exit('ERROR: found more than one *antennapos.csv file in directory "calibration"')
    contfiles = glob.glob("../../calibration/*cont.dat")
    if len(contfiles)>0:
        if len(contfiles)==1:
           os.system('cp ../../calibration/*cont.dat ./cont.dat')
        else:
           sys.exit('ERROR: found more than one *cont.dat file in directory "calibration"')
   print "Directory \"working\" set up for pipeline re-run:"
   os.system('ls -l')
   execfile('../../script/'+p2scriptnames[0])
else:
   print "now running ", pscriptnames[0]
   execfile('../../script/'+pscriptnames[0])
for asdmname in pprasdms:
   if not os.path.exists(asdmname+'.ms'):
        print 'ERROR: '+asdmname+'.ms was not created.'
    elif pipererun and istppipe:
        tpmsnames = glob.glob(asdmname+'.PM*.ms')
        if len(tpmsnames)==0:
           print 'ERROR: '+asdmname+'.PM*.ms was not created.'
```

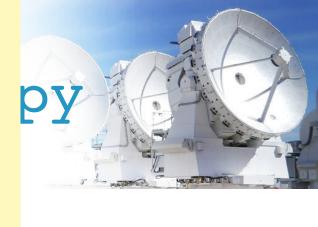

```
if len(tpmsnames)==0:
               print 'ERROR: '+asdmname+'.PM*.ms was not created.'
               os.system('mv '+asdmname+'.PM*.ms ..')
            if (savingslevel>=2):
                print 'Deleting intermediate MS ', asdmname+'.ms'
                os.system('rm -rf '+asdmname+'.ms')
       else:
            msmd.open(asdmname+'.ms')
            targetspws = msmd.spwsforintent('OBSERVE_TARGET*')
            sciencespws = ''
            outputspws = ''
            i = 0
            for myspw in targetspws:
                if msmd.nchan(myspw)>4:
                            sciencespws += str(myspw)+','
                            outputspws += str(i)+','
                            i += 1
            sciencespws = sciencespws.rstrip(',')
            outputspws = outputspws.rstrip(',')
            msmd.close()
            print 'Splitting out science SPWs for '+asdmname+': '+sciencespws+' -> '+outputspws
            split(vis=asdmname+'.ms', outputvis=asdmname+'.ms.split.cal', spw = sciencespws)
            if not os.path.exists(asdmname+'.ms.split.cal'):
                print 'ERROR: '+asdmname+'.ms.split.cal was not created.'
            else:
                if (savingslevel>=2):
                    print 'Deleting intermediate MS ', asdmname+'.ms'
                    os.system('rm -rf '+asdmname+'.ms')
               os.system('mv '+asdmname+'.ms.split.cal ..')
   os.chdir('...')
if polcalpresent:
   print 'Executing scriptForPolCalibration.py ...'
   execfile('../script/scriptForPolCalibration.py')
if fcalpresent:
   print 'Executing scriptForFluxCalibration.py ...'
   execfile('../script/scriptForFluxCalibration.py')
if impreppresent:
   print 'Executing scriptForImagingPrep.py ...'
   execfile('../script/scriptForImagingPrep.py')
if (savingslevel>=3) and os.path.exists('calibrated.ms'):
    for asdmname in allasdms:
       print 'Deleting intermediate MS ', asdmname+'.ms.split.cal'
       os.system('rm -rf '+asdmname+'.ms.split.cal')
print 'Done. Please find results in current directory.'
```

#### **EUROPEAN ARC**

#### ALMA Regional Centre || Allegro

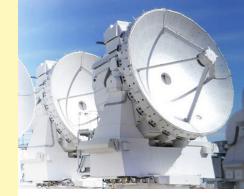

## Run

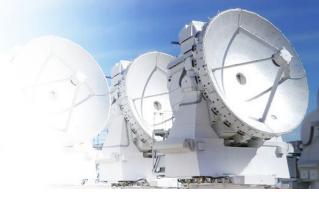

- ① READ the README!
- ② Go to 'scripts' folder
- 3 Start the corresponding CASA version:
  - casapy-XX
  - casapy-XX --pipeline
- 4 Optional to delete intermediate files:
  - SPACESAVING=N
- ⑤ execfile('scriptForPI.py')

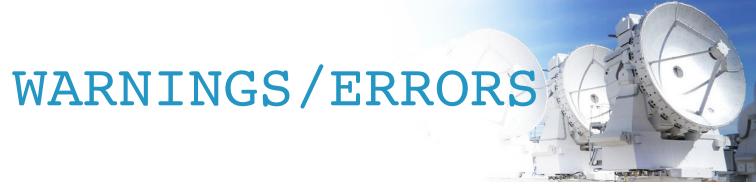

If you have additional ASDMs for which there is no calibration info available:

```
WARNING: Inconsistency between ASDMs and calibration scripts
Calibration info available for: uid...
ASDMs available in directory raw: uid...
Only the ASDMs for which there is calibration information
will be calibrated
```

If you have not downloaded and unpacked all ASDMs for which there is calibration info:

```
ERROR: the following ASDMs have calibration information but are absent from directory "raw": uid...
Will try to proceed with the rest ...
```

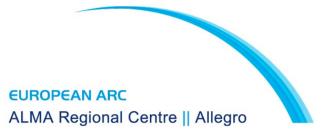

# scriptForPI.py

uid\*.scriptForCalibration.py

Luke Maud

scriptForImaging.py

**Yanett Contreras** 

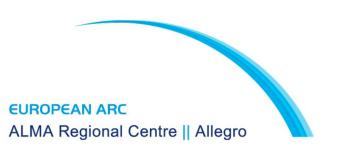